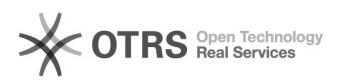

## **Persönliche Einstellungen im[..]** 19.05.2024 16:12:53

## **FAQ-Artikel-Ausdruck**

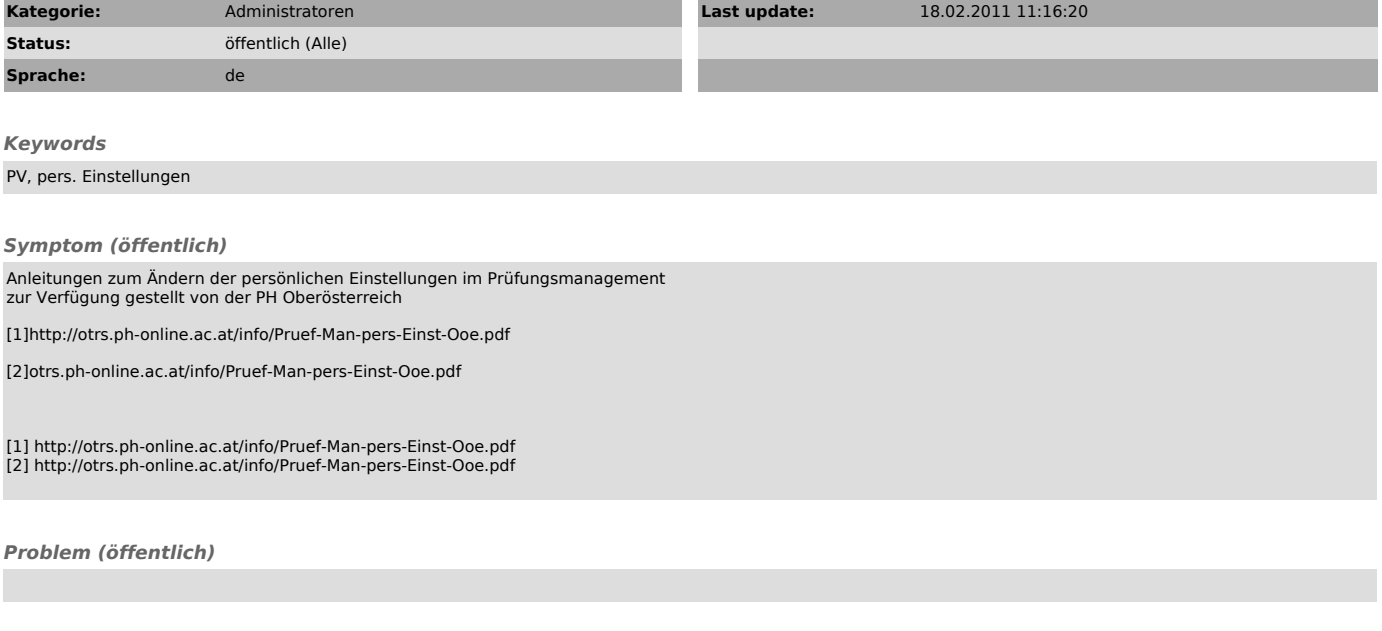

*Solution (öffentlich)*